### **PROGRAM STUDI MANAJEMEN INFORMATIKA**

# **SISTEM INFORMASI PRODUKSI PT. PANCASAMUDERA SIMPATI BERBASIS WEB**

### **IMAM MUNANDAR**

### **17450060**

**Tugas Akhir ini diajukan sebagai syarat memperoleh gelar Ahli Madya Komputer Di Universitas Bina Darma**

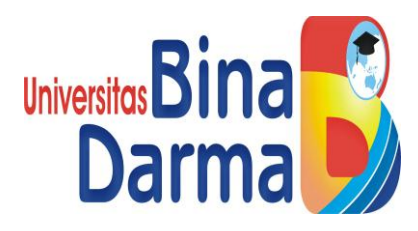

**PROGRAM STUDI MANAJEMEN INFORMATIKA** 

**FAKULTAS VOKASI UNIVERSITAS BINA DARMA PALEMBANG 2020**

## **HALAMAN PENGESAHAN**

### SISTEM INFORMASI PRODUKSI PT.PANCASAMUDERA SIMPATI **BERBASIS WEB**

### **IMAM MUNANDAR**

171450060

## Telah diterima sebagai salah satu syarat untuk memperoleh gelar Ahli Madya pada Program Studi Manejemen Informatika

Palembang, juli 2020 Program studi ManajemeInformatika Fakultas Vokasi Diploma III Universitas Bina Darma

Pembimbing, Ketua Uni Fakul

(Zanial Mazalisa M.M., M.Kom)

(Rabin Ibnu Zainal, S.E., M.S., PhD)

### HALAMAN PERSETUJUAN

Tugas Akhir ini berjudul "SISTEM INFORMASI PRODUKSI P.T PANCASAMUDERA SIMPATI BERBASIS WEB", oleh "IMAM MUNANDAR" telah dipertahankan didepan komisi penguji pada hari jumat 7 Agustus 2020.

- 1. Zanil Mazalisa, M.M., M.Kom
	- Pembimbing

Penguji I

2. Marlindawati, M.M., M.Kom

3. Vivi Sahfitri, S.Kom., M.M.

Penguji II

Komisi Penguji -1

Program Studi Manajemen Informatika Diploma III Fakultas Vokasi Universitas Bina Darma

Ketua

Vivi Sahfitri, S.Kom., M.M.

iii

 $\varepsilon_{\rm s}$  $\frac{\kappa_{\rm I}}{\kappa_{\rm I}}$ 

#### **SURAT PERNYATAAN**

Saya yang bertanda tanda tangan dibawah ini :

Nama : Imam Munandar

Nim : 171450060

Dengan ini menyatakan bahwa:

- 1. Tugas Akhir ini adalah asli dan belum diajukan untuk mendapatkan gelar sarjana di Universitas Bina Darma atau perguruan tinggi lainnya.
- 2. Tugas akhir ini murni gagasan, rumusan dan penelitian saya sendiri dangan arahan tim pembimbing.
- 3. Di dalam tugas akhir ini tidak terdapat karya atau pendapat yang telah di tulis atau dipublikasikan orang lain, kecuali secara tertulis jelas dengan dikutip dengan mencantumkan nama pengarang dan memasukan ke dalam daftar rujukan.
- 4. Saya bersedia Tugas Akhir ini yang saya hasilkan di cek ke asliannya menggunakan plagiarism checker serta diunggah ke internet, sehingga dapat diakses public secara langsung.
- 5. Surat pernyataan ini saya tulis dengan sungguh-sungguh dan apabila terbukti melakukan penyimpangan atau ketidakbenaran dalam pernyataan ini, saya bersedia menerima sanksi sesuai dengan peraturan dan perundang undangan yang berlaku.

Demikianlah surat pernyataan ini saya buat agara dapat dipergunakan sebagaimana mestinya

Palembang, 27 Agustus 2020

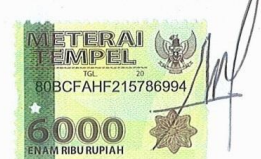

**IMAM MUNANDAR** NIM: 171450060

## **MOTTO DAN PERSEMBAHAN**

## **Motto:**

- **Sesungguhnya Allah tidak akan merubah keadaan suatu kaum, kecuali mereka mengubah keadaan mereka sendiri**
- **Allah tidak membebani sesorang melainkan sesuai kesanggupannya.**
- **Ilmu padi**
- **No sacrifice no victory**

**Kupersembahkan kepada :**

- **Allah SWT dan Nabi Muhammad SAW**
- **Kedua orang tua dan saudari saya yang selalu ada dan mendoakan serta mendukung saya**
- **Pembimbingku yang senantiasa membimbing saya dengan sangat sangat baik**
- **Sahabat sahabat saya**
- **Almamaterku**
- **Semua dosen yang pernah mengajar saya**

### **ABSTRAK**

P.T Pancasamudera Simpati merupakan perusahaan swasta yang memproduksi karet remah(*crumb rubber).* P.T Pancasamudera Simpati masih menggunakan metode pencatatan buku besar produksi dalam mendata produksi harian dan stok pengemasan. Dalam proses pecatatan buku besar mandor produksi memberikan catatan kecil kepada kepala produksi, lalu kepala produksi mencatatat di buku besar dan apabila pimpinan ingin mengetahui data produksi dan stok pengemasan pada periode waktu tertentu, kepala produksi harus memberikan informasi yang diambil dari buku besar produksi. Oleh karena itu diperlukan sistem informasi produski berbasis web untuk membantu karyawan dan pimpinana dalam melakukan penginputan dan pengecekan stok pengemasan. Metode pengembangan sistem yang digunakan adalah *SLDC*. Alat yang digunakan untuk menggambarkan model sistem adalah *use case diagram, class diagram,* dan *activity diagram. Website* ini menggunakan bahasa pemrograman PHP dan MySQL sebagai database, dikembangkan dengan bahasa pemrograman *macromedia dreamwaver*. Dengan adanya sistem informasi berbasis web, diharapkan dapat mempermudah penginputan data produksi, pengecekan data produksi dan stok pengemasan oleh pimpinan. Karena dapat mengakses web dan memperoleh laporan lebbih cepat

Kata kunci : sistem informasi, P.T Pancasamudera Simpati, *website, php, mysql*

#### **KATA PENGANTAR**

Assalamualaikum wr. wb

Puji syukur kehadirat Allah SWT yang telah memberikan Rahmat dan Hidayah-Nya, sehinggapenulis dapat menyelesaikan tugas akhir. Adapun judul dari tugas akhir ini adalah "Sistem Informasi Produksi P.T Pancasamudera Simpati Berbasis Web".

Selama proses penulisan laporan ini, penulis banyak memperoleh informasi data maupun pengarahan, baik itu secara langsung maupun tidak langsung dari berbagai pihak. Pada kesempatan kali ini, penulis ingin menyampaikan ucapan terima kasih kepada pihak-pihak yang telah membantu dan menyelesaikan penulisan laporan ini yaitu, yaitu sebagai berikut:

- 1. Dr. Sunda Ariana, M.Pd., M.M Selaku Rektor Universitan Bina Darma Palembang.
- 2. Rabin Ibnu Zainal, S.E., M.Sc., P.hD Selaku Dekan Fakultas Vokasi.
- 3. Vivi Sahfitri, S.Kom., MM. Selaku Ketua Program Studi Manajemen Informatika.
- 4. Zanial Mazalisa, M.M., M.Kom Selaku pembimbing yang telah memberikan petujuk arahan dan bantuan dalam penyusunan tugas akhir ini.
- 5. Semua pihan yang telah membantu dalam pengambilan data di P.T Pancasmudera Simpati.
- 6. Staf dosen dan pengajar Universitas Bina Darma Palembang yang telah banyak memberikan ilmu pengetahuan dan bimbingan selama penulis menuntut ilmu di Universitas Bina Darma Palembang.
- 7. Kedua Orang Tua, Keluarga, dan sahabat- sahabat saya yang telah memberika support dan Do'a kepadaku dalam penulisa tugas akhir ini.

Penulis menyadari bahwa laporan tugas akhir ini masih jauh dari kata sempurna, baik dari segi penyajian, penyampaian serta materi yang disampaikan. Oleh karena itu, semua bentuk kritik dan saran yang bersifat membangun sangatlah membantu. Jika selama proses penyusunan ini penulis melakukan kesalahan dan ada kekurangan, baik sengaja maupun tidak sengaja dengan segala kerendahan hati mohon dikiranya dimaafkan.

Pelaksana berharap laporan tugas akhir ini bisa dijadikan refernsi bagi semua pihak yang ingin mengetahui dan mempelajari sistem yang telah diterapkan di P.T Pancasamudera Simpati, sehingga mungkin akan bermanfaat bagi pembaca sekalian. Demikianlah laporan ini penulis buat, semoga Tuhan Yang Maha Esa Selalu Memberikan Rahmat dan Karunia-Nya Kepada Kita Semua, amin.

Wassalamualaikum wr. wb.

Palembang, 6 Agustus 2020

Imam Munandar

### **DAFTAR ISI**

### Halaman

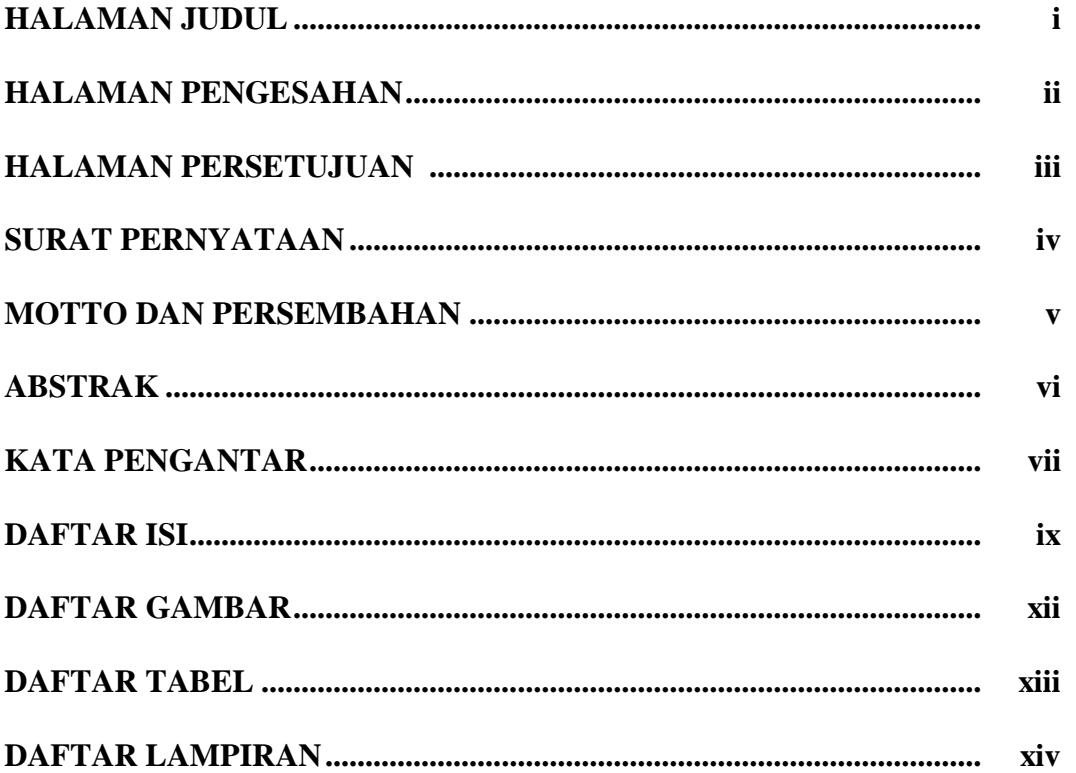

## **BABI PENDAHULUAN**

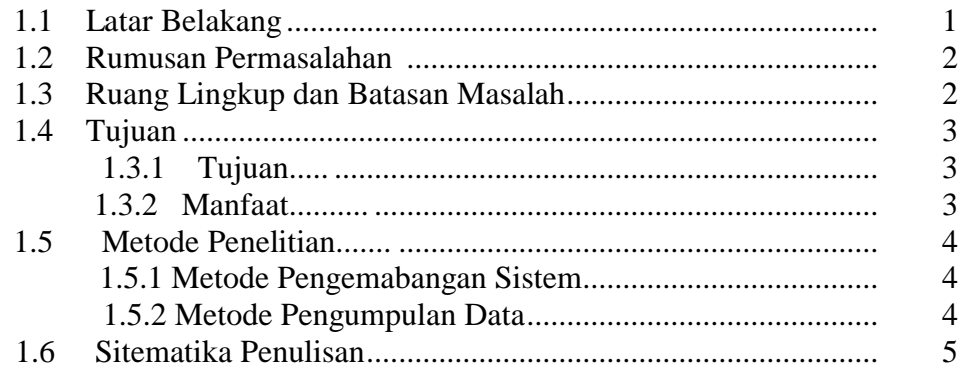

# **BAB II TINJAUAN PUSTAKA**

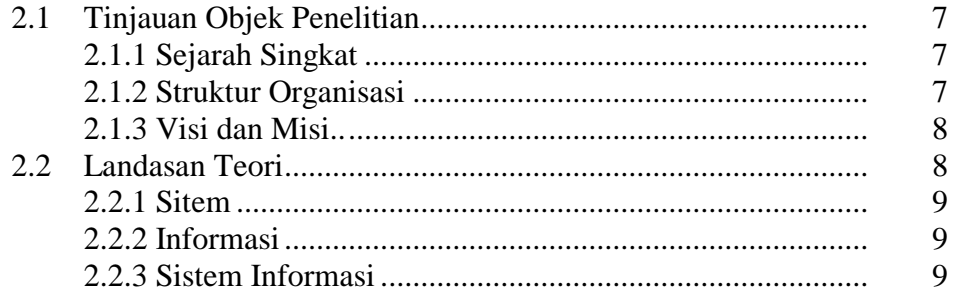

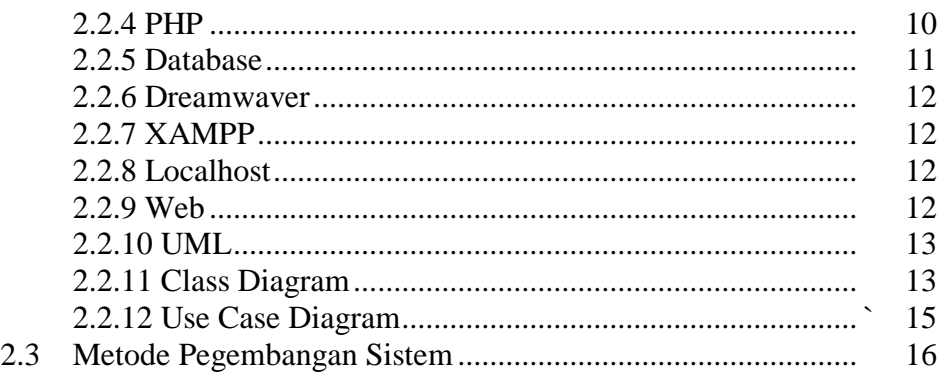

# **BAB III ANALISI DAN PERANCANGAN**

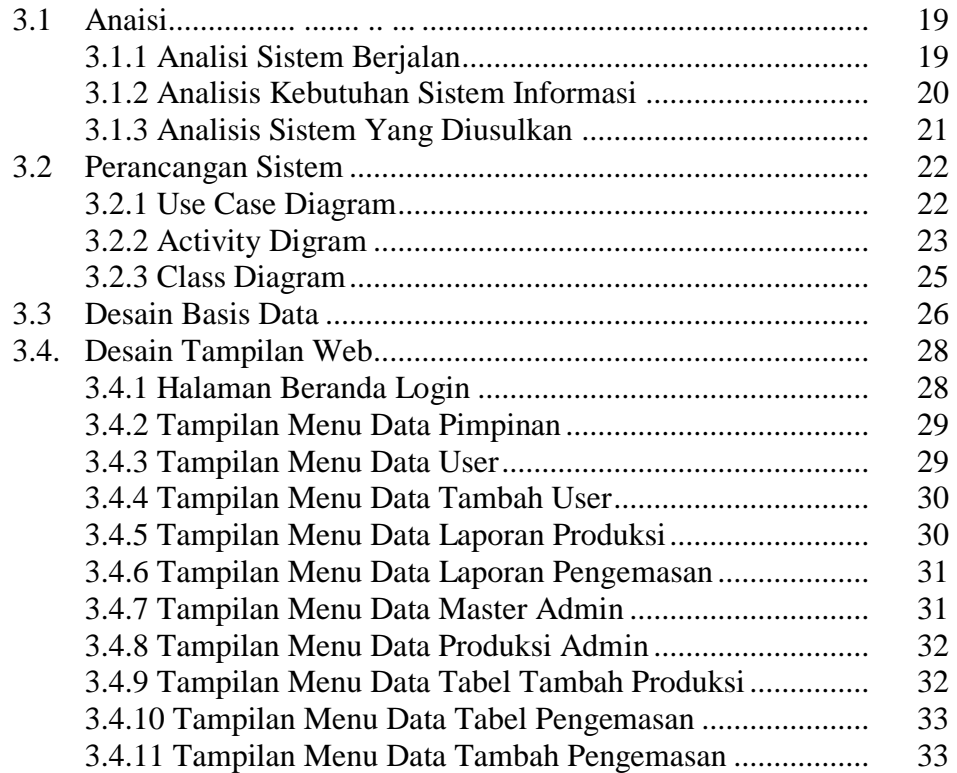

## **BAB IV HASIL DAN PEMBAHASAN**

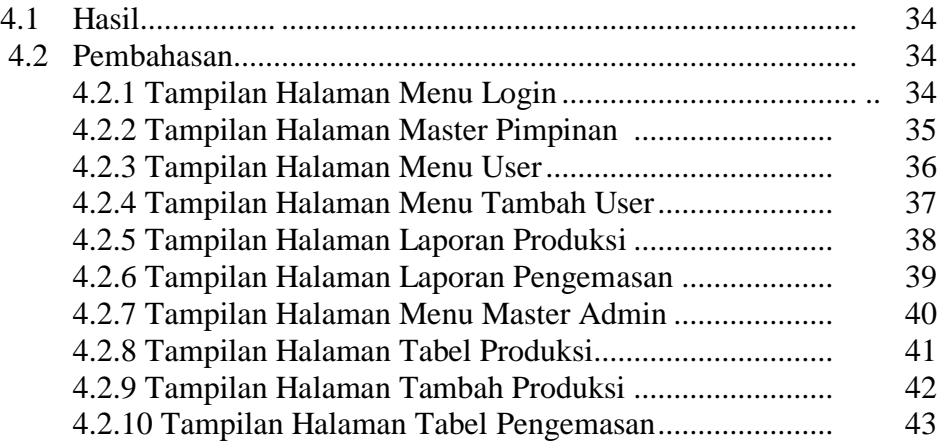

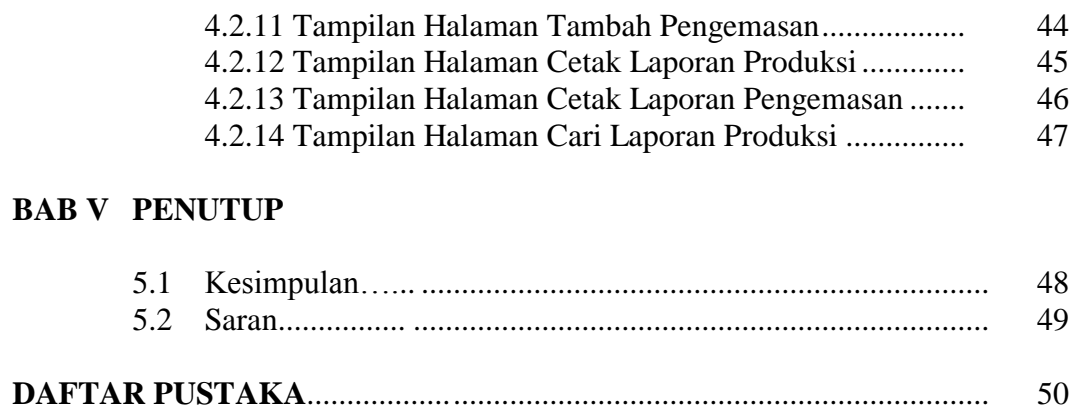

## **LAMPIRAN**

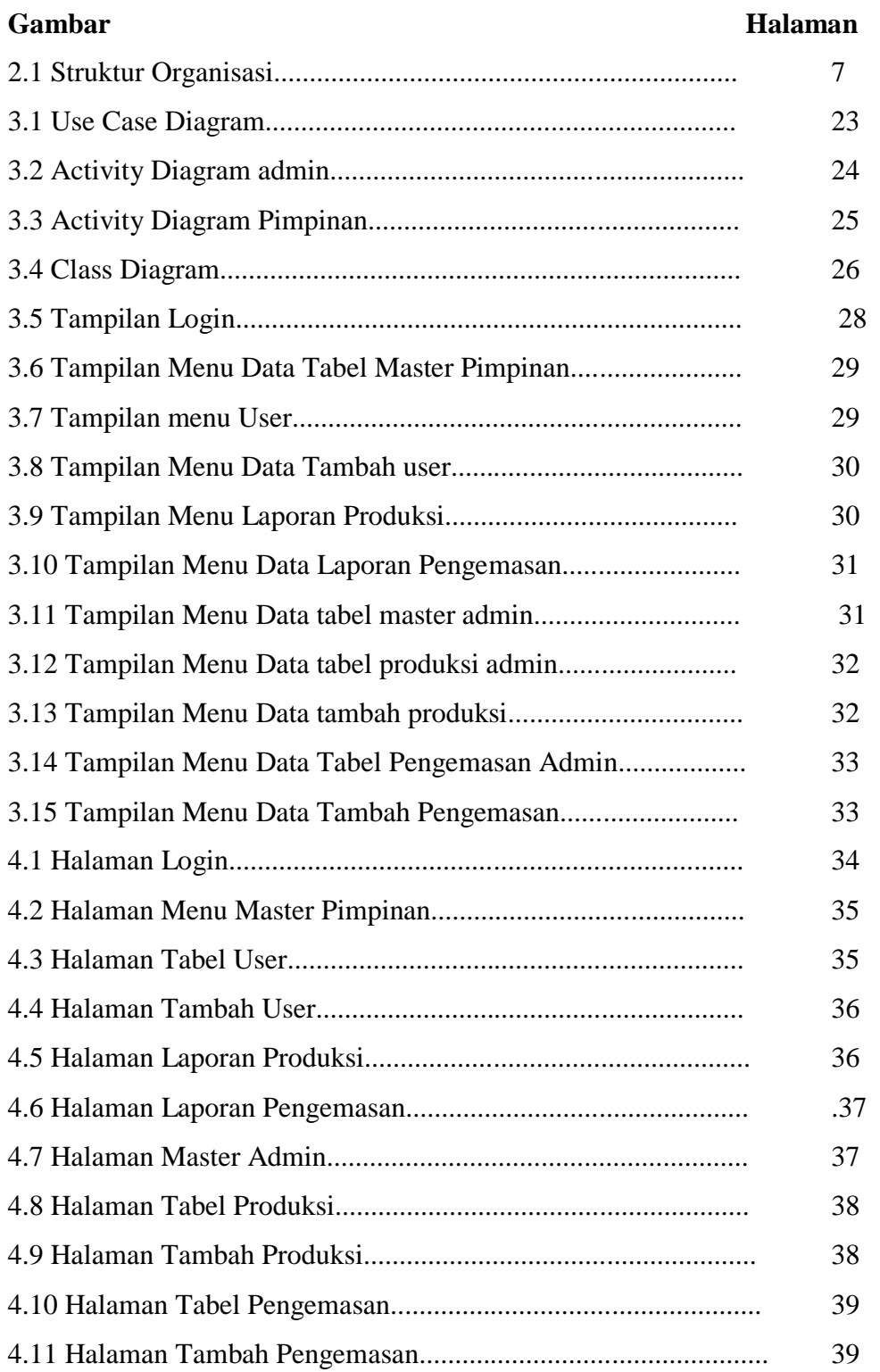

# **DAFTAR GAMBAR**

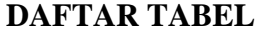

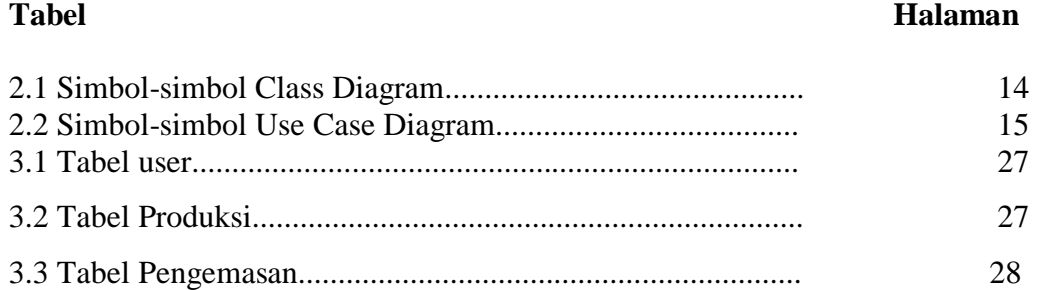

## **DAFTAR LAMPIRAN**

## **Lampiran**

- 1. Pengajuan Judul
- 2. Halaman Pengesahaan
- 3. Lembar Konsultasi
- 4. SK Pembimbing
- 5. Surat Keterangan Lulus
- 6. Formulir perbaikan